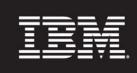

Tivoli software

## IBM Support Services for Websphere Problem Analysis with Tivoli Composite Application Manager for Application Diagnostics

## IBM Tivoli Composite Application Manager for Application Diagnostics

IBM Software Services for Tivoli

This 20 day offering helps you to quickly identify performance bottlenecks in your WebSphere Application Server and J2EE environments using IBM Tivoli Composite Application Manager for Application Diagnostics (ITCAM for AD). Focus is placed on enablement and training activities, using customer systems and real data, to ensure maximum relevance and retention.

| Challenges                                                                                                    | Benefits                                                                                                    | Deliverables                                                                                                    |
|----------------------------------------------------------------------------------------------------|----------------------------------------------------------------------------------------------------|----------------------------------------------------------------------------------------------------|
| <ul> <li>The WebSphere<br/>Performance Team needs<br/>deep dive diagnostic<br/>information to accurately<br/>identify, isolate and diagnose<br/>application performance<br/>issues.</li> <li>Your existing implementation<br/>of the ITCAM for AD Tool has<br/>performance or usability<br/>challenges.</li> </ul> | <ul> <li>Review of your existing<br/>Tivoli Monitoring environment<br/>to validate configuration and<br/>functionality.</li> <li>Utilize Tivoli Monitoring<br/>features and functionalities to<br/>quickly identify bottlenecks<br/>within your WebSphere<br/>environment</li> <li>Train your staff on the<br/>usage of ITCAM for AD, using<br/>real data from your<br/>applications</li> <li>Fully utilize Tivoli<br/>Monitoring features and<br/>functionalities to enhance<br/>Service Availability and<br/>Performance Management</li> </ul> | <ul> <li>Tivoli will work directly with your WebSphere Performance Team to identify the root cause of WebSphere Application Slowdowns</li> <li>Tivoli consultant will review your Tivoli Monitoring infrastructure and ITCAM for AD managing server and up to ten WAS Servers.</li> <li>Tivoli WebSphere Performance Report that identifies WebSphere Application performance metrics within your environment that support WebSphere Performance Tuning</li> <li>ITCAM for AD knowledge transfer workshop to demonstrate WebSphere and J2EE™ monitoring capabilities, and usage for operations, developers, and administrators.</li> <li>Duration: up to 20 days.</li> </ul> |

**Contact Information** You may contact your IBM Account Manager or Tivoli Services Sales Representative or visit <u>ibm.com/software/tivoli/services/consulting</u>